### **CS1320 Creating Modern Web and Mobile Applications Lecture 12:**

# **The Web Server**

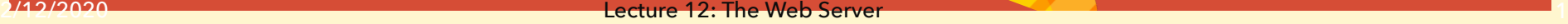

## **Specifications**

- Describe what will be done
	- o **Scenarios**
	- o Lists of features to implement
	- o Note optional versus required (priority)
- Define the user experience
	- o Sketches of web pages (not final design)
	- o Basically list what should be there as a basis for the design
- Identify any interfaces to existing systems
	- o Servers, databases, login, etc.
- Outline of web site and pages
	- o List of what pages are needed

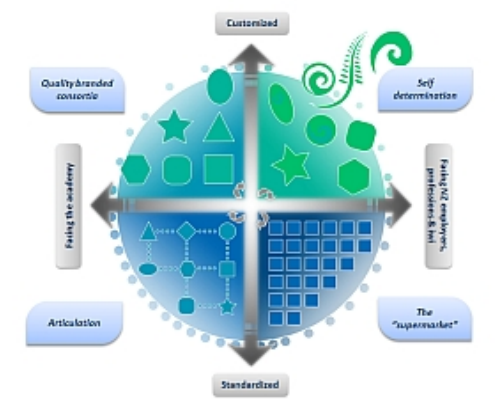

## **Specifications**

### • Detail what the application will do

- o From the programmer's point of view
- o Can talk about other systems, components, modules
- o More likely to talk about commands, inputs, outputs
- o **WHAT** not **HOW**

### • Define the inputs and outputs

- o What information is needed
- o What information is used
- o Where does this information come from
- o Where does this information go

### • Specifications Document due 2/24

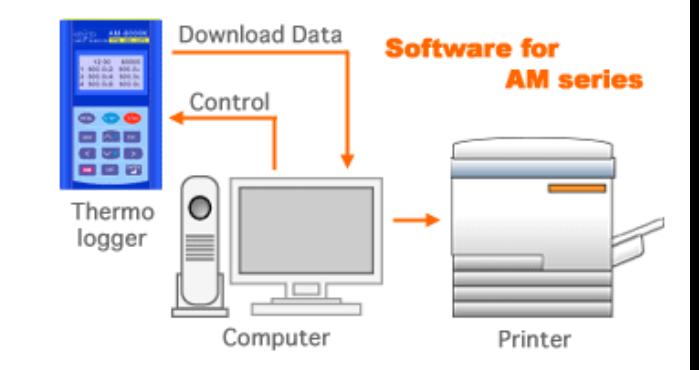

## **Specifications Are Not Designs**

- WHAT not HOW
- Do not identify particular technologies to u

o Unless mandated by outside requirements o Back ends, front ends, databases, …

• Do not determine how or where tasks are d

o Front end, back end, database

o Particular algorithms or processing (unless part of the requirements)

- Do not provide detailed web site designs
- Specifications will change as requirements change

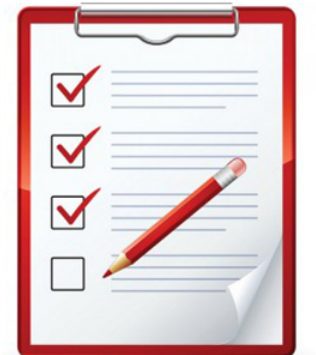

#### **SPECIFICATIONS**

Lecture 12: The Web Server

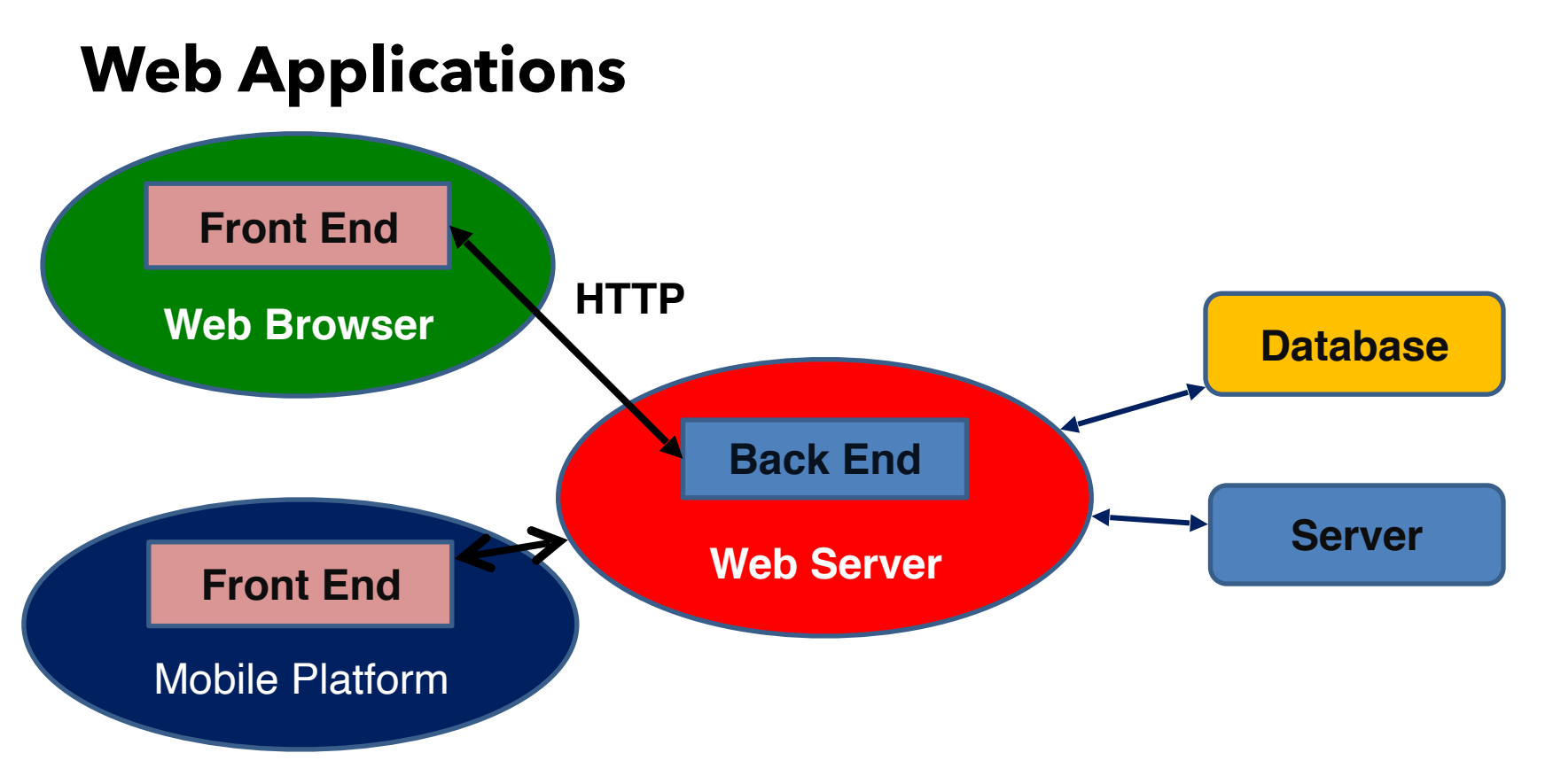

#### $2/12/2020$  , the contract of the contract of the contract of the contract of the contract of the contract of the contract of the contract of the contract of the contract of the contract of the contract of the contract of

## **The Web Server**

### • Sits on the host machine

- o Listens for connections on a particular port (i.e. 80)
- o Gets HTTP requests sent to that port (via a socket connection)
- o Processes each request independently
	- URL tells it how to process a request
	- **Example 3** Sends a response back on the same socket

### • Basic requests

- o URL with a file specified
- o Find the file on disk and return it
	- Create an appropriate HTTP response (header)
	- $\blacksquare$  Followed by the data in the file

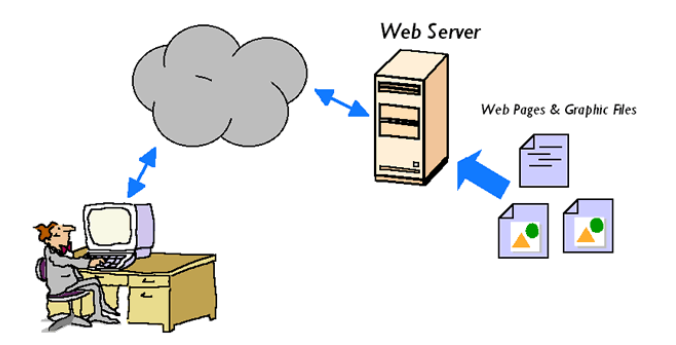

## **Web Server Game**

- Volunteers (4) to act as clients making requests
	- o Can request a page of a given color
		- **ORANGE, YELLOW, PURPLE, BLUE**
		- RED (pink), GREEN, TAN, GRAY
- Volunteers (4) to act as HTTP connectional Phone,

o Interface between clients and server

• Volunteer (1) to act as the web server

o Pages reside on file system

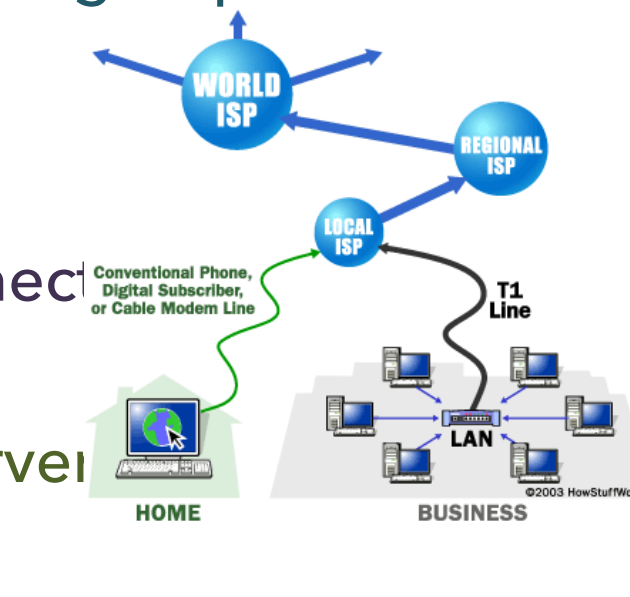

## **Web Server Game Improvements**

• How can we speed this up?

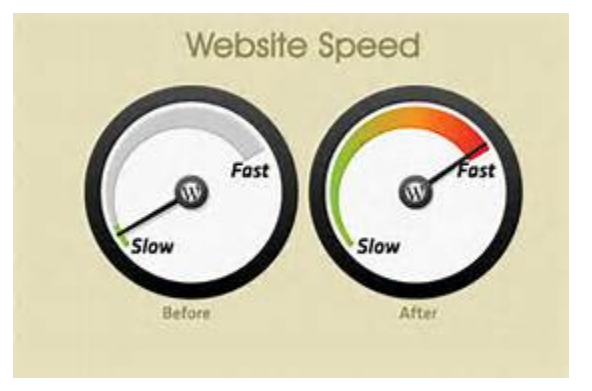

## **Dynamic Requests**

### • Static requests are static

- o Don't work for web applications
- o We need to get different data under different circumstances
	- **Based on information passed in with the URL**

### • Recall URLs have a query portion

- o With name-value pairs (or POST data)
- o Set up by HTML forms
- o Can involve interaction with JavaScript

### • Web server needs to return different res

o Based on the query / data

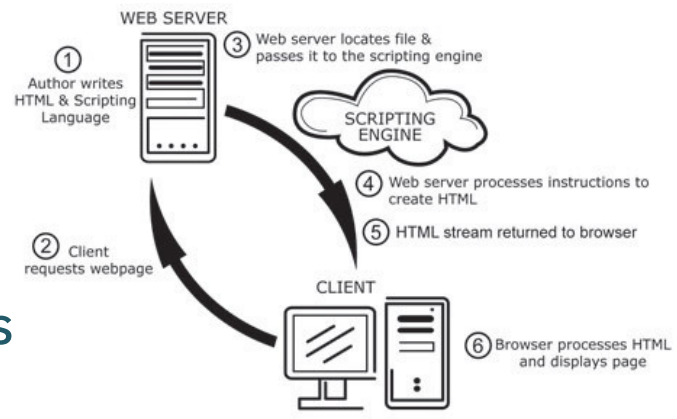

## **Modified Web Server Game**

• Client asks for a color and a positive integer <= 100

o Web server has to return a sheet giving the square of the number o Or ERROR (40x) if the input is illegal

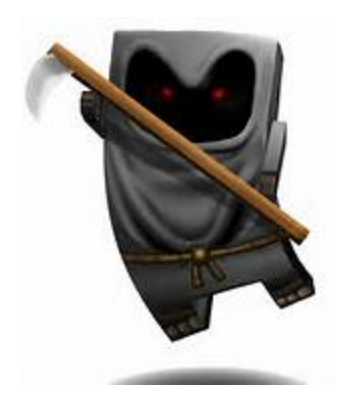

## **Web Server Game Improvements**

• How might we speed this up?

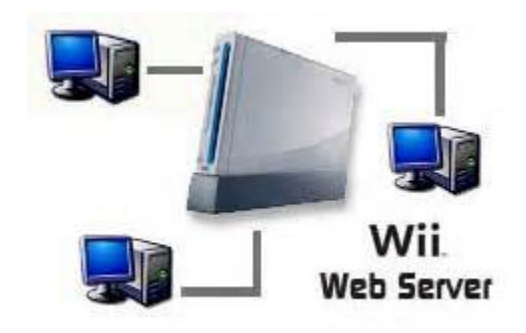

## **Context-Based Requests**

- Most dynamic requests have a context
	- o Shopping cart
	- o Previous searches
	- o Previous inputs and pages
	- o User id

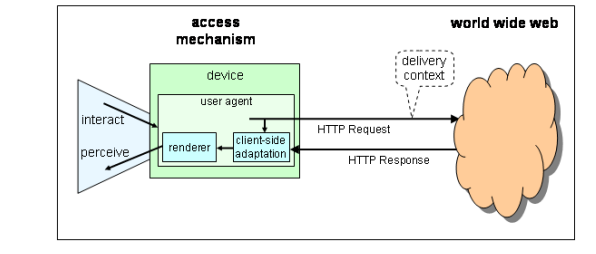

### • The web server needs know the context

- o Map users to contexts
- o Use the context in creating the resultant output

## **Modified Web Server Game**

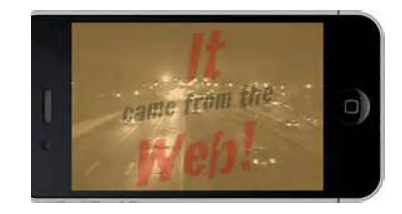

• Client asks for a color and provides positive integer <= 100

o Server provides the sum of their previous numbers plus the new one

### • Server provides the client with an ID

- o Same ID for same client
- o Client has to return the ID as part of their request

## **Modified Web Server Game**

• How might we speed this up?

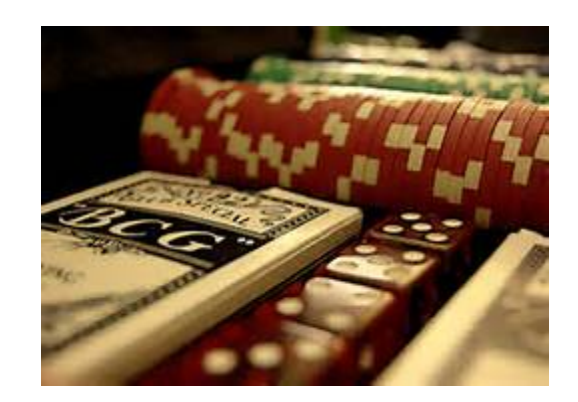

## **What the Web Server Does**

• Given a HTTP Request

o Return a HTTP Response

• Given a URL

o Return the corresponding page

• Given a URL plus parameters / data

o Compute and return the resultant data

o Compute and return a HTML page

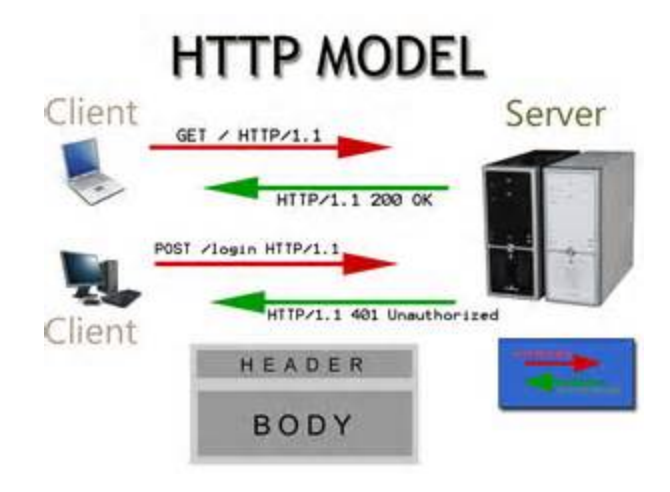

## **Web Server Issues**

• Handling large numbers of clients

o Multiple threads, caching, multiple servers

- Managing context or state
- Generating HTML output containing compute values server cluste
- Doing the actual computations
	- o We need to describe these
	- o We need a program (and hence a programming language)

### • Where are the computations done

- o By the web server
- o Externally

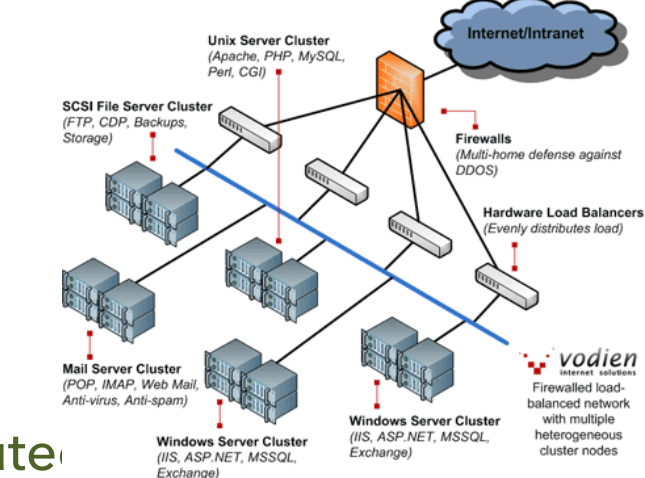

## **Web Servers**

#### • General purpose servers

o Handle static pages; designed to scale o Examples: Apache, NginX, Microsoft IIS

#### • Extensions to handle Computation

o Modules: PHP, Ruby, Python, Perl, FCGI, C# o External Calls: CGI

#### • Special purpose servers

- o TOMCAT: Java servlets
- o NODE.JS: Event-based JavaScript
- o Django, Flask: Python; Ruby on Rails: Ruby

#### • Embedded Servers

o Nanohttpd.java; micro-httpd for arduino

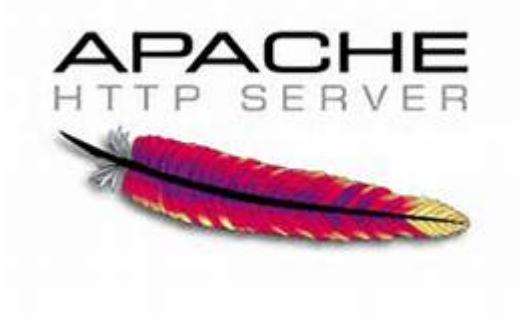

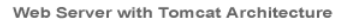

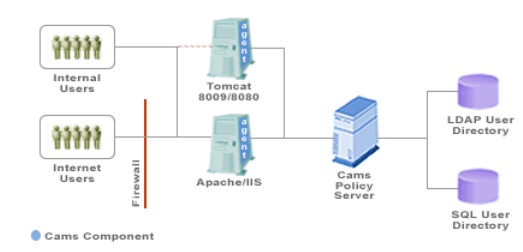

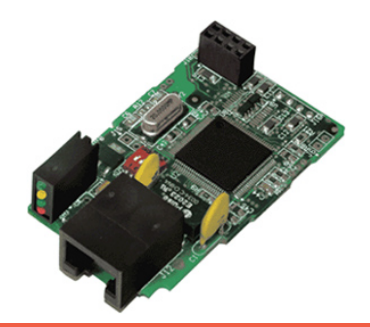

## **Server Organization**

• Server needs to handle multiple requests at once

o Several alternative designs are possible for this

- Use threads
- Use multiple servers
- Use asynchronous I/O
- Combinations of these

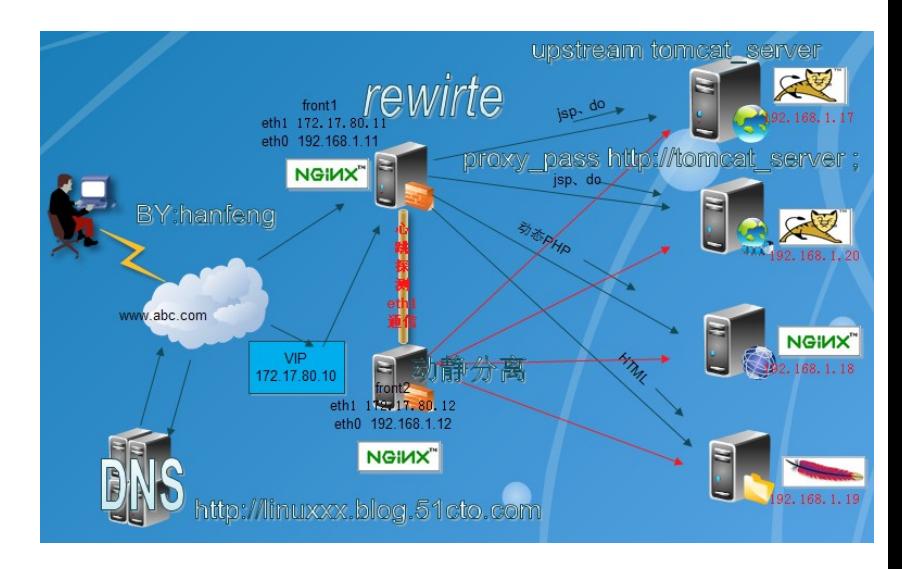

## **CGI Programs**

- First way that servers provided programmabili
- URL: http://host/cgi-bin/cmd?args
	- o cgi-bin is a special directory on the web server
	- o cmd is the name of a normal executable in that directory
		- **Shell script, perl, php, python, java jar file,**  $c/c++$  **binary, ...**
	- o args are named arguments passed to command

### • The program 'cmd' is run on the web server

- o Any program output is passed back to client
- o Typical Use: Format a request and pass it on to server
- o Problems: efficiency, security, safety
	- o Used in very limited applications

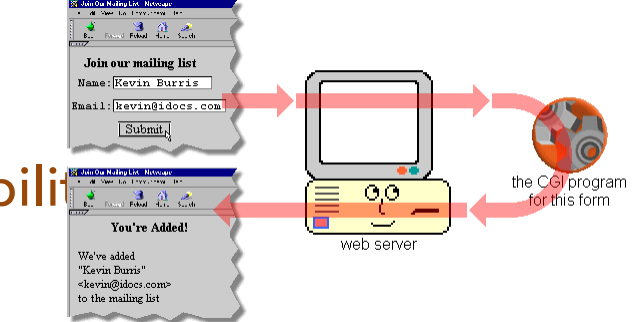

### **PHP**

### • PHP is a simple string-oriented scripting  $\frac{\mathsf{language}}{\mathsf{current}}$

- o Similar capabilities as Python, JavaScript
- o Designed to make string processing easy

### • Web server runs PHP internally

- o As a module or plug-in
- o Automatically when a page has a .php extension

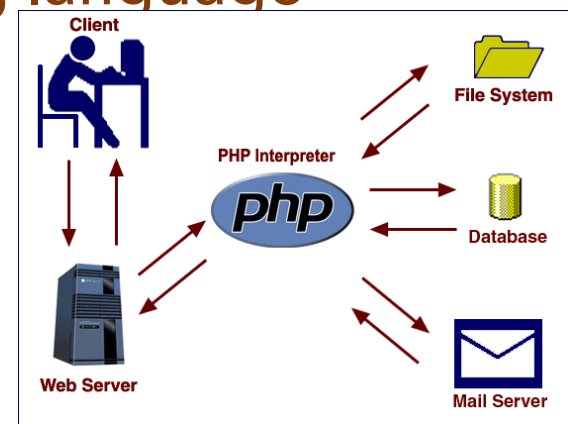

## **PHP and HTML**

- What does the web server normally generate
	- o HTML pages
	- o With lots of HTML (text)
- What's different is based on query part of URL
	- o Some fraction of the page

### • Most of the output is fixed text

- o Header, navigation, footer
- o Parts of the contents

### • Why should we write code to output this

o In any language

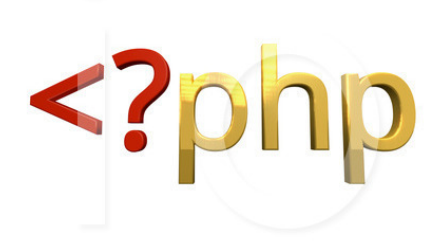

©Leo Blanchette \* illustrationsOf.com/1104649

## **PHP Pages**

#### • Normal URLS where the file has a .php extension

- o The plug in doesn't run PHP directly on the file
- o The page is actually a mixture of text and code

#### • HTML pages with embedded PHP code

- o PHP module reads the page
- o The HTML portion is passed on directly
- o The PHP code is embedded in <?php … ?> constructs
	- $\blacksquare$  <? ... ?>
- o Where the code appears, it is run & replaced by its output
	- **PHP print or echo statements**

#### • This concept, *templating*, is very useful

o Used to some extent in React, angular, vue, …

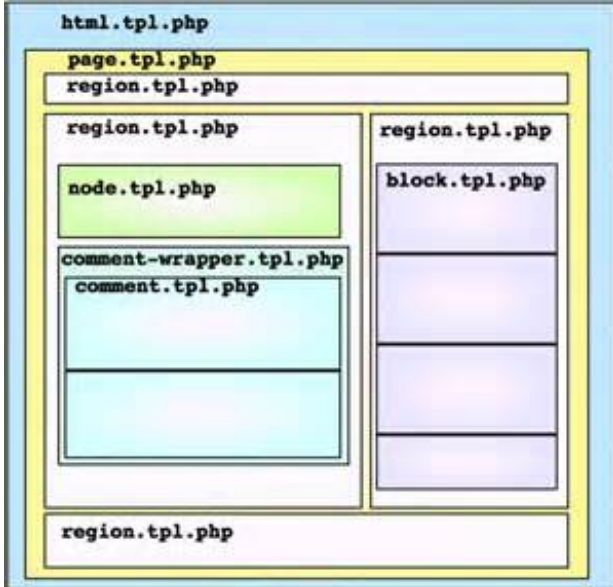

## **Servlets and JSP**

### • Why add a new language

- o Programmers know Java
- o Back end applications are often written in Java

### • Use Java as the processing language

- o Not ideal for string processing, but acceptable o Multiple threads already accommodated
- Servlet
	- o Standard interface invoked directly by URL
		- $\blacksquare$  Path name = class name, parameters accessible

### • Java Server Pages

o Pages with embedded Java <? … ?>

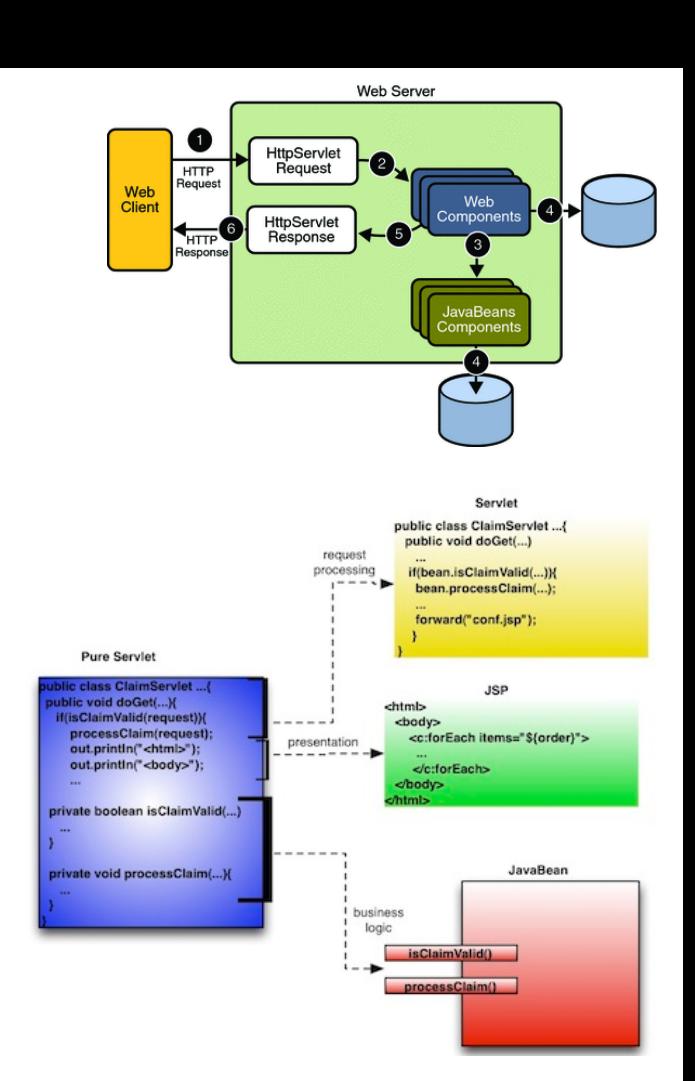

## **Java Servlets and JSP**

- Handled by a separate web serve
	- o TOMCAT is the most common
	- o Runs on a different port
	- o URL: host:8080/servlet/class?parms
- JSP handled by file extension

o URL: host:8080/page.jsp

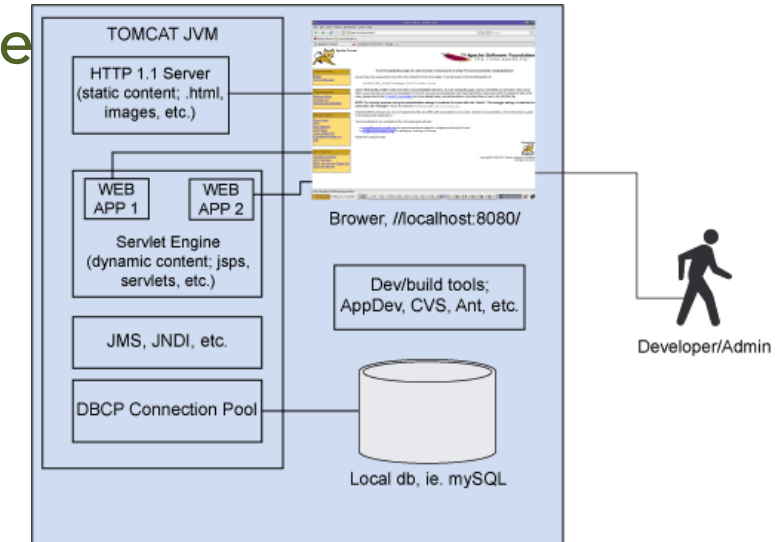

## **ASP.Net**

- Supported by Microsoft IIS
- Use C# (or C++) to write the back
- Web pages use templating
	- o With embedded C#

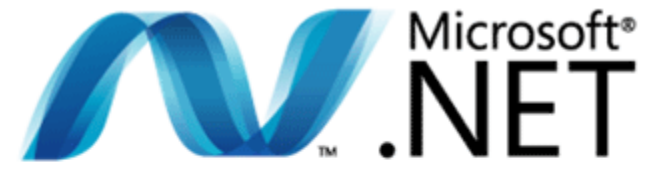

**Microsoft**<sup>a</sup> **ET** 

## **Node.JS**

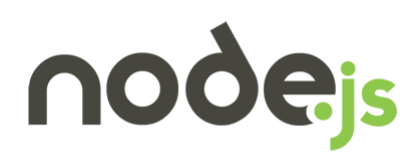

- Why learn a new language (PHP)
	- o We already know JavaScript
	- o PHP is too slow; JavaScript is now compiled and fast
	- o It has most of what is needed
- What's wrong with Java (C#)
	- o Too complex, not string-oriented
	- o Too much baggage

### • Straight line code is inefficient

- o Querying database, servers, file system all take time
- o Multiple threads complicate processing
- o Difficult to load balance with diverse threads

## **Node.JS**

### • JavaScript Web Server

- o Separate server (like TOMCAT for Java)
	- Each application has its own server
- o App back end is written in JavaScript

### • Event-Based

- o Computation is done in small pieces
	- Complex interactions are done asynchronously
- o JavaScript code is associated with events
	- The code is executed when the event occurs
	- Code can initiate asynchronous computations with later events
	- Code supplies a continuation invoked when action completes

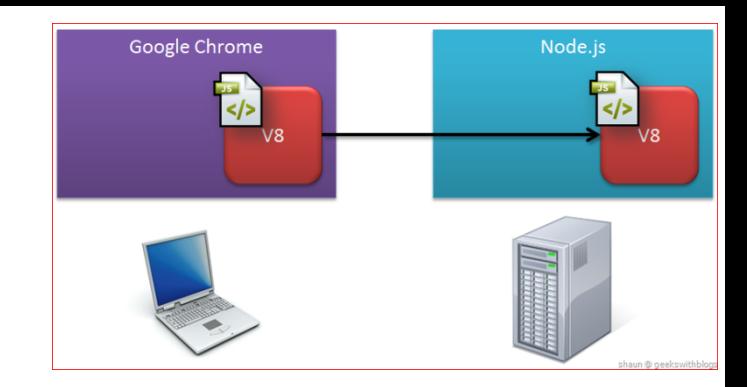

Lecture 12: The Web Server

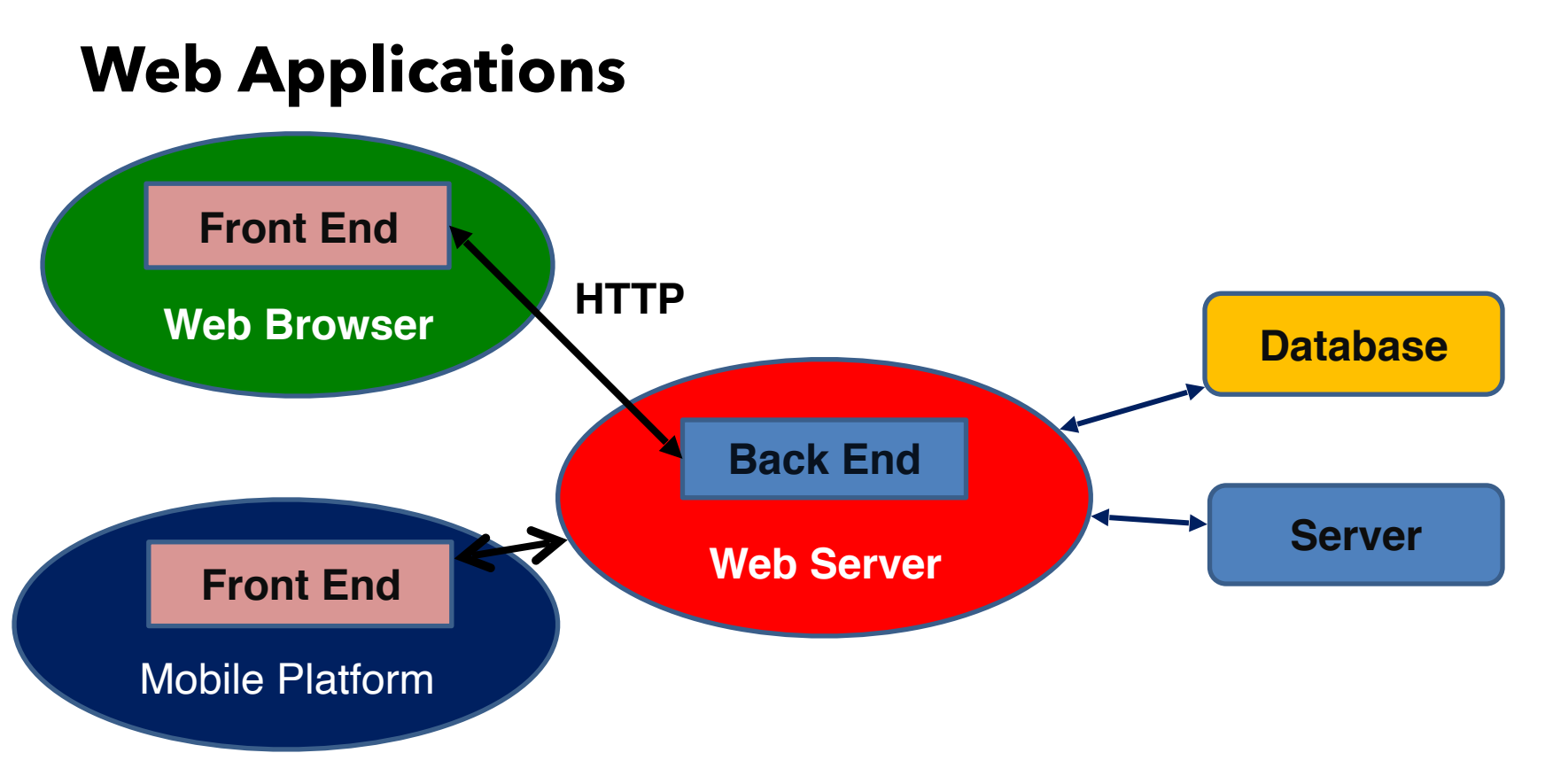

## **Databases**

### • Most web applications need to store information

- o Much of what they do is information based
- o Shopping site as an example
- o The security, integrity, … of the information is important

### • The server code talks to a database system

o All languages have code to make this relatively easy

### • Database operations

- o Setting up the database
- o Adding and removing information from the database
- o Getting (querying) information from the database

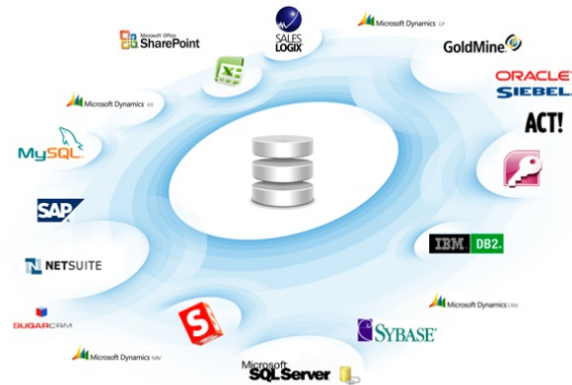

## **Frameworks**

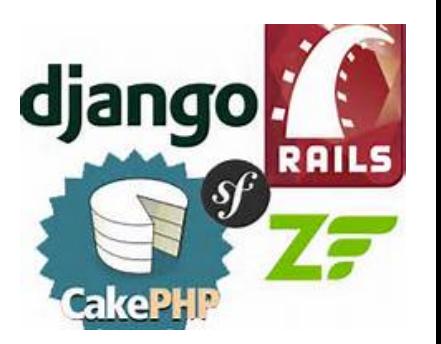

### • All this sounds complex to set up and operate

- o A lot of the work is common and straightforward
	- Communications, setting up pages, database access, ...
- o It can be simplified by extracting these
	- **EXECUTE:** Leaving only the code specific to the particular application

### • Frameworks are attempts to do this

- o Provide common code to plug in the application
- o Provide all the glue code; simplify database access
- o Ruby on Rails, Django, Flask, GWT
- o Express (and other plug-ins) for Node.JS

## **Next Time**

- Node.JS
- Homework:
	- o Pre-Lab 4

## **Server Organization**

- Internal processing
	- o Queue of tasks to be done
	- o Thread pool to handle multiple requests
	- o Internal requests can be queued if necessary
- Handling initial requests
	- o Single thread to read web socket
- Multithreaded versus Single threaded processing

o Using non-blocking (asynchronous) I/O

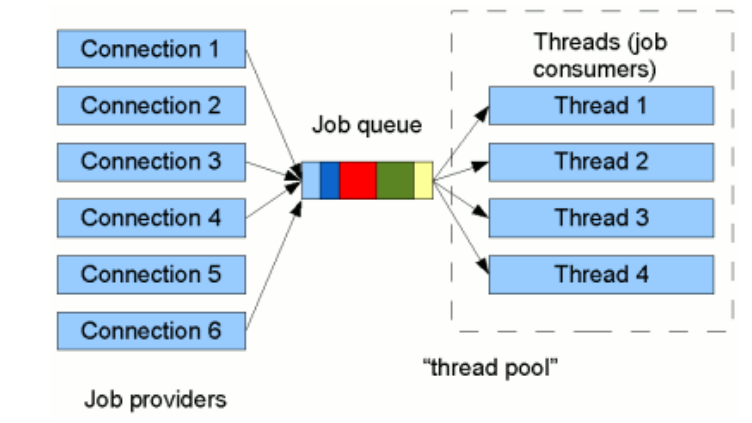

## **Handling Complex Applications**

### • The web server

- o Can handle PHP, Servlets, etc.
- o But these have limited capabilities
- o These run in limited environments
- o Don't want to overwhelm the server
	- **The server has other responsibilities**

### • What if your application is more complex

- o You need to provide complex services (e.g. machine learning, data mining, search)
- o Then you might want to have your own server

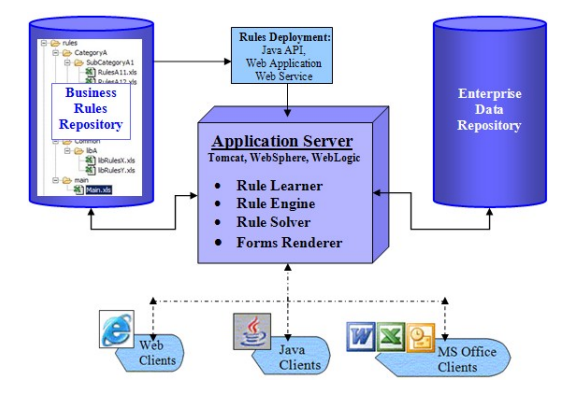

## **User Server Organization**

- Based on a client-server model
- Client: app code in the web server
	- o Each request is its own client
	- o Can be done via PHP or other server side code

### • Socket-based communication

- o Server runs on a host and accepts connections on a port
- o Client connects to that host-port
	- **Exercise Sends command/request**
	- Reads response, processes it to HTML/JSON
	- **Returns it to the browser**
- Server: self-standing system

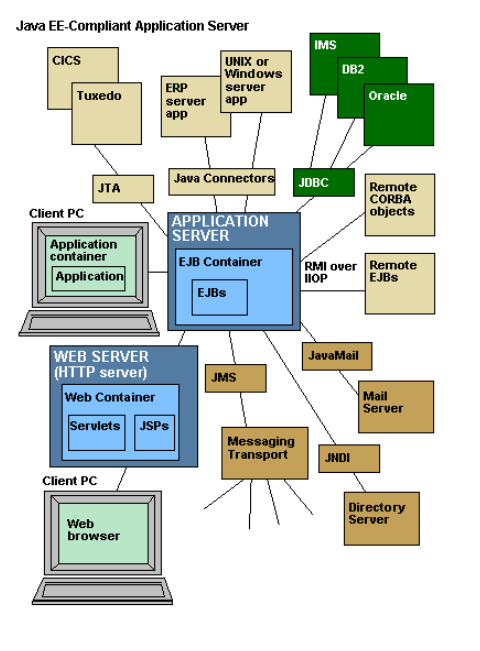

From Computer Desktop Encyclopedia @ 2008 The Computer Language Co. In

## **PHP Language**

- Simple interpreted (scripting) language
- Untyped
	- o Basic data types: string, int (long), float (double)
	- o Complex data types: associative arrays, classes
- Lots of built-in functions
- Good string support
	- o "hello \$var, this is a \${expr}. "
- Good documentation (esp. for libraries)

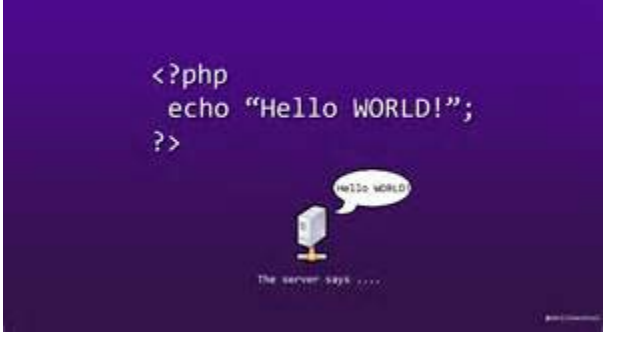

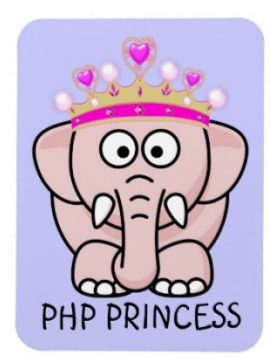

## **Node.JS Event Example**

### • Request comes in

o JavaScript code creates database query based on parameters

o Starts query and registers continuation

### • When query completes (done asynchronously)

o Continuation is invoked. Template file is opened and a new continuation is provided

### • When file is ready to read (done asynchronously))

- o A stream from the file to the client is established
- o The file is output asynchronously
- We'll get into this in detail next week

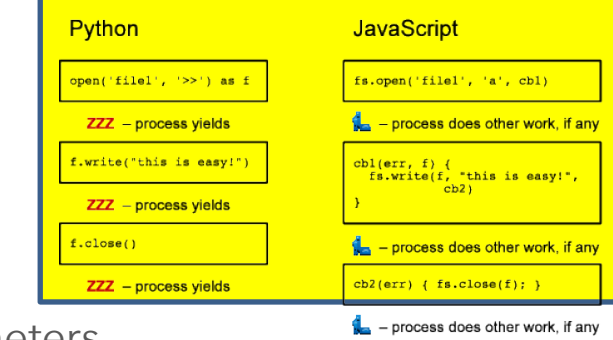

## **What Services Did You Guess**

- What does a back end have to do for a web application?
	- o Storage (database)
	- o Accounts (login, authentication)
	- o Computation (search, processing)
	- o Security (transactions, secure processing)

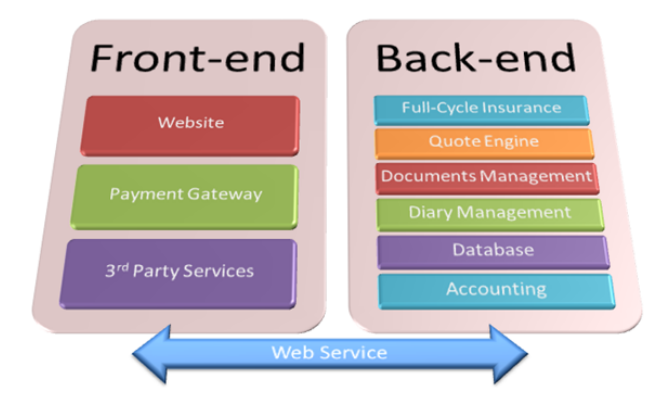